## Patient Claiming

**/erify Medicare** 

**rocess** the

Claim Status

Resubmit &

Resubmit &

## **Bp** Learning

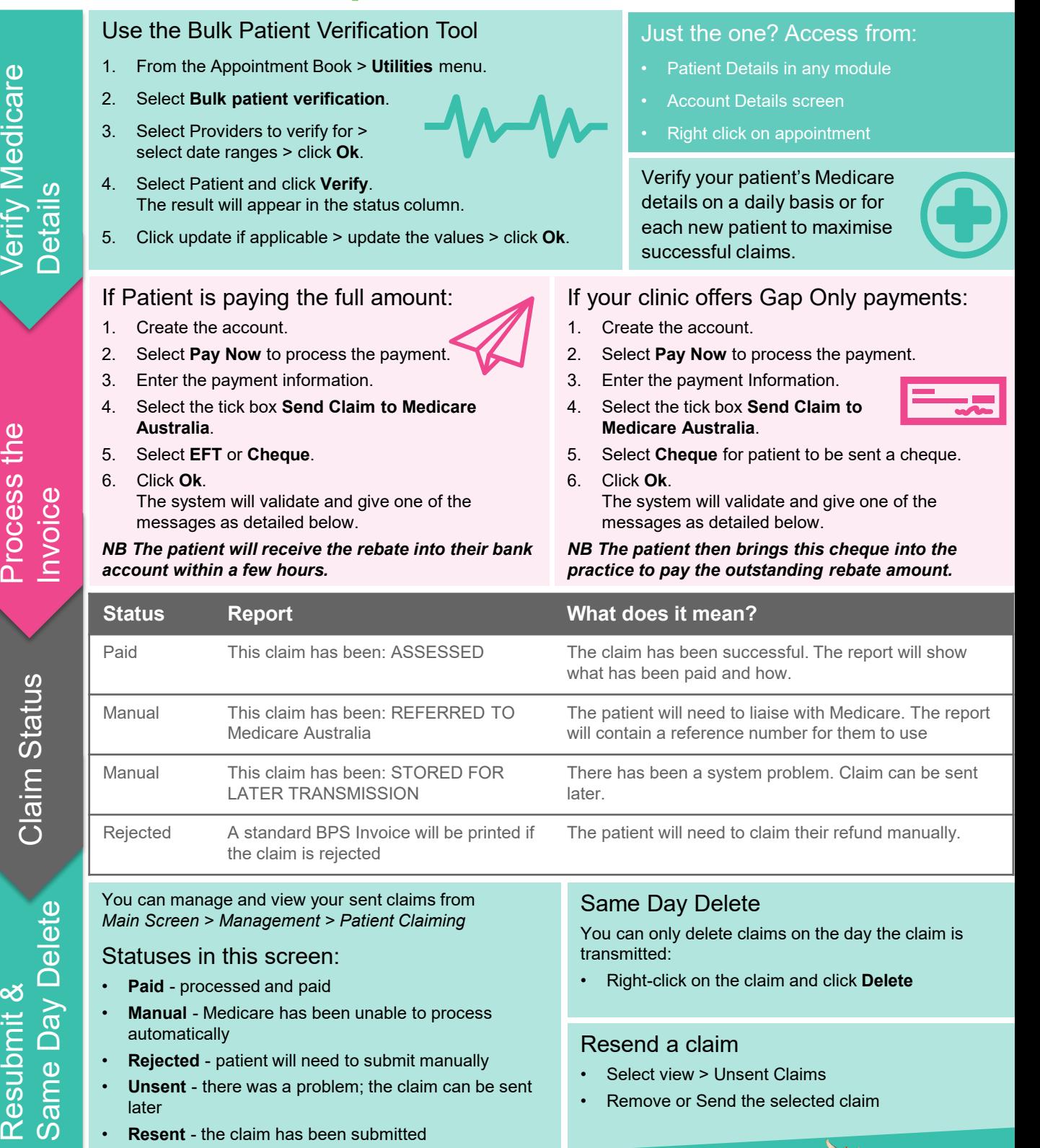

This document is classified as commercial-in-confidence. Unauthorised distribution of this information may constitute a breach of our Code of Conduct, and may infringe our intellectual property rights. This information is collected and managed in accordance with our Privacy Policy, available on our website at <u><https://bpsoftware.net/privacy-policy></u> Contact our Software Support Team on 1300 40 1111 (AU), or 0800 40 1111 (NZ) www.bp

**Bp**<sup>*r*</sup>Premier